# **Affichage fractionnaire, précision de l'affichage**

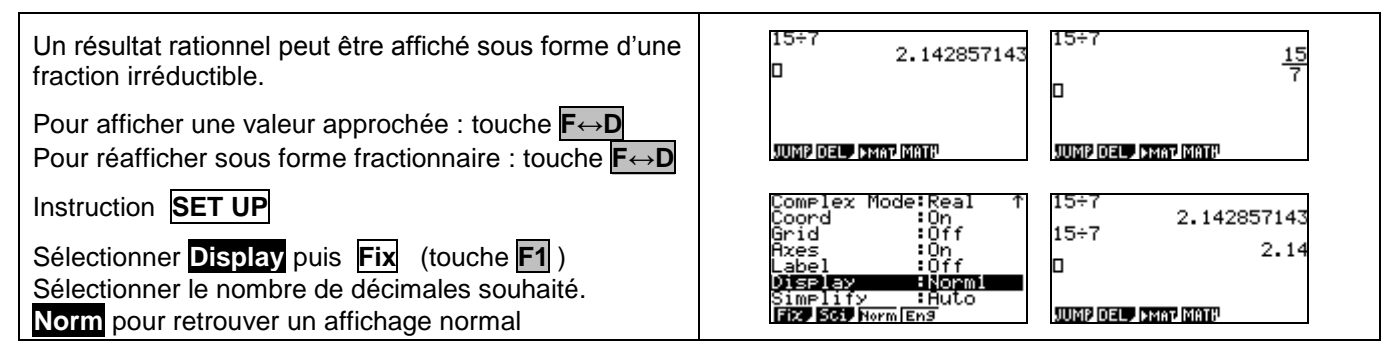

#### **Effacer des calculs, modifier un calcul**

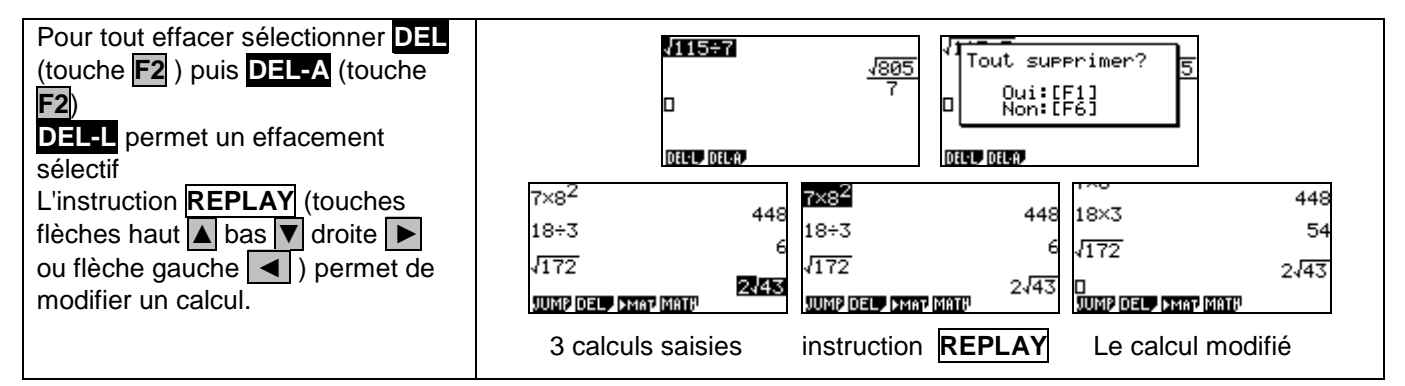

## **Dérivation - Intégration**

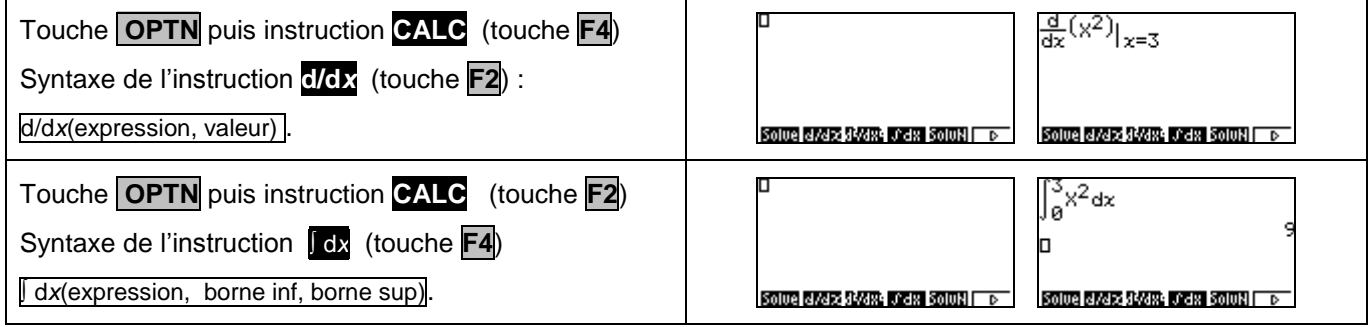

## **Statistiques doubles**

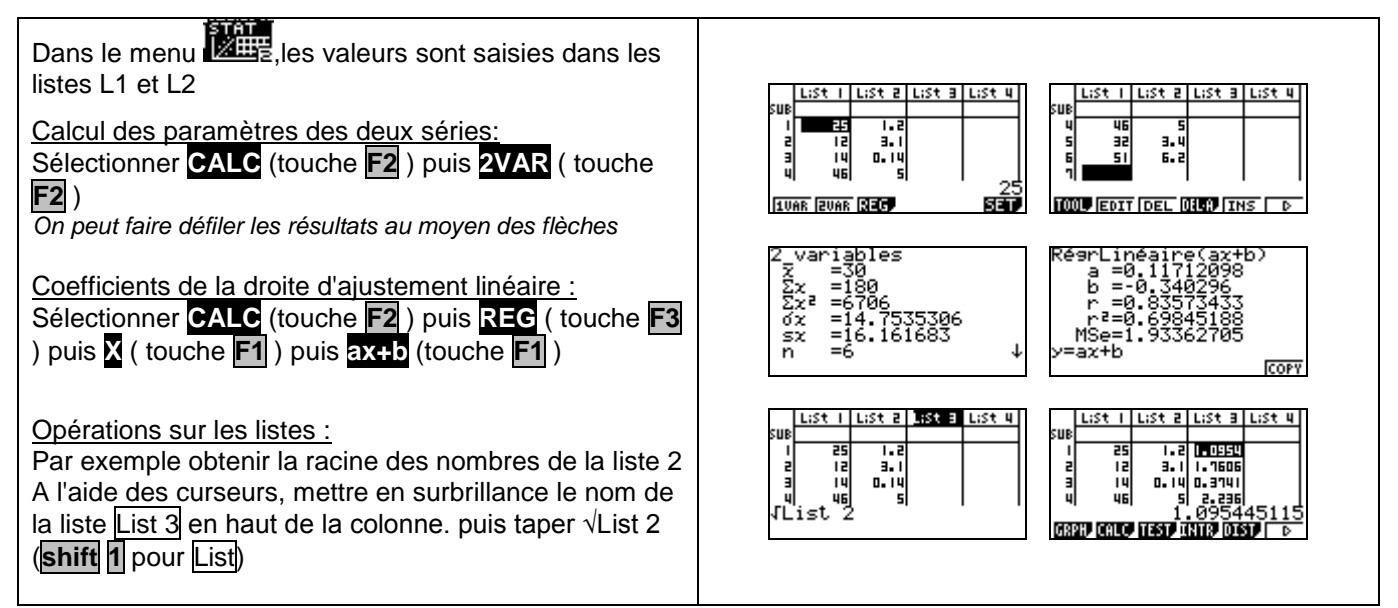

#### **Suites**

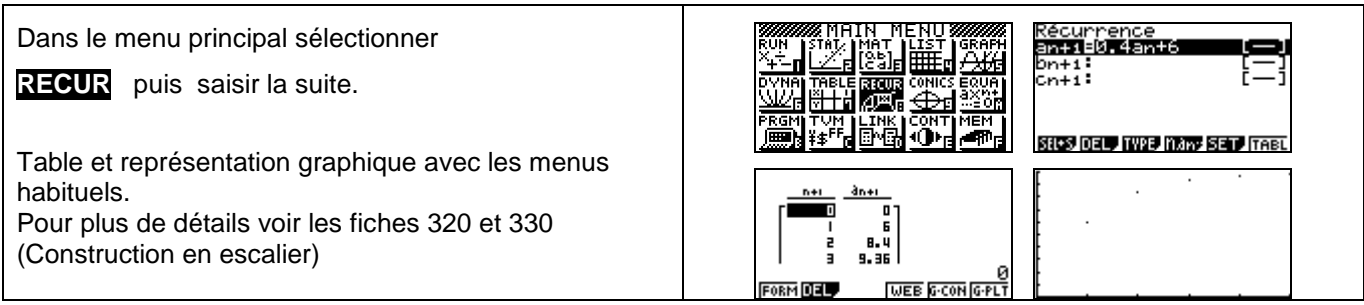

# **Matrice**

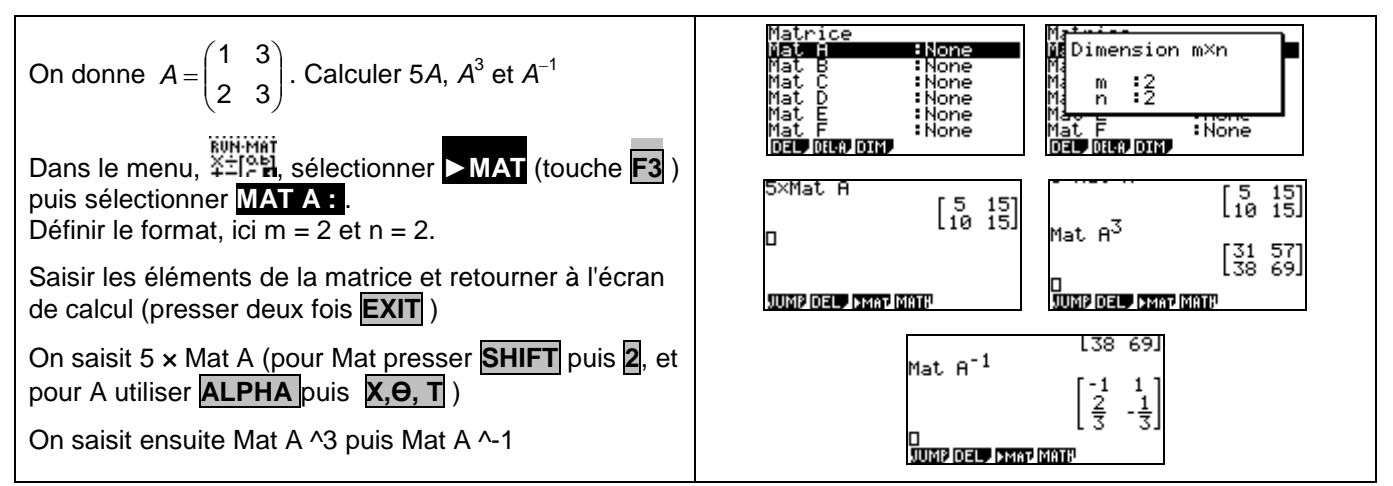

# **Compléments**

# **Nombre dérivé à partir de l'écran graphique**

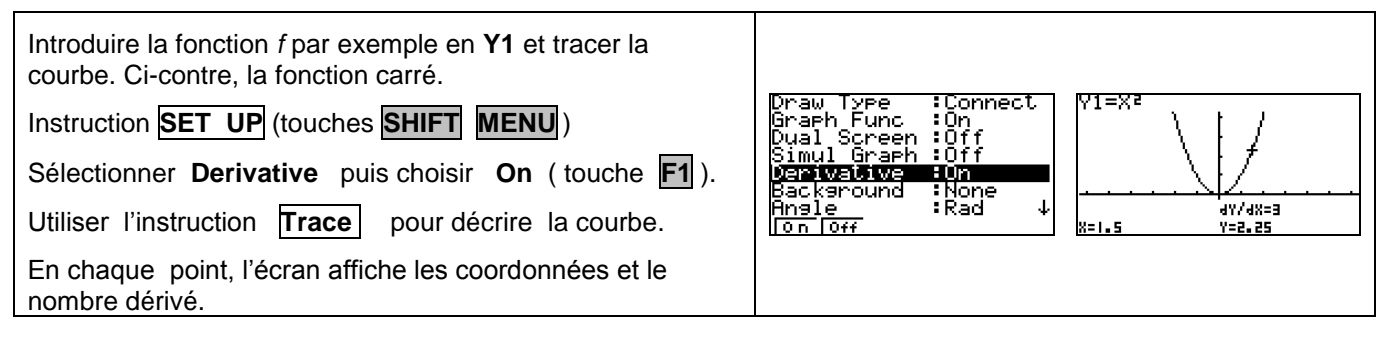

## **Intégrale à partir de l'écran graphique**

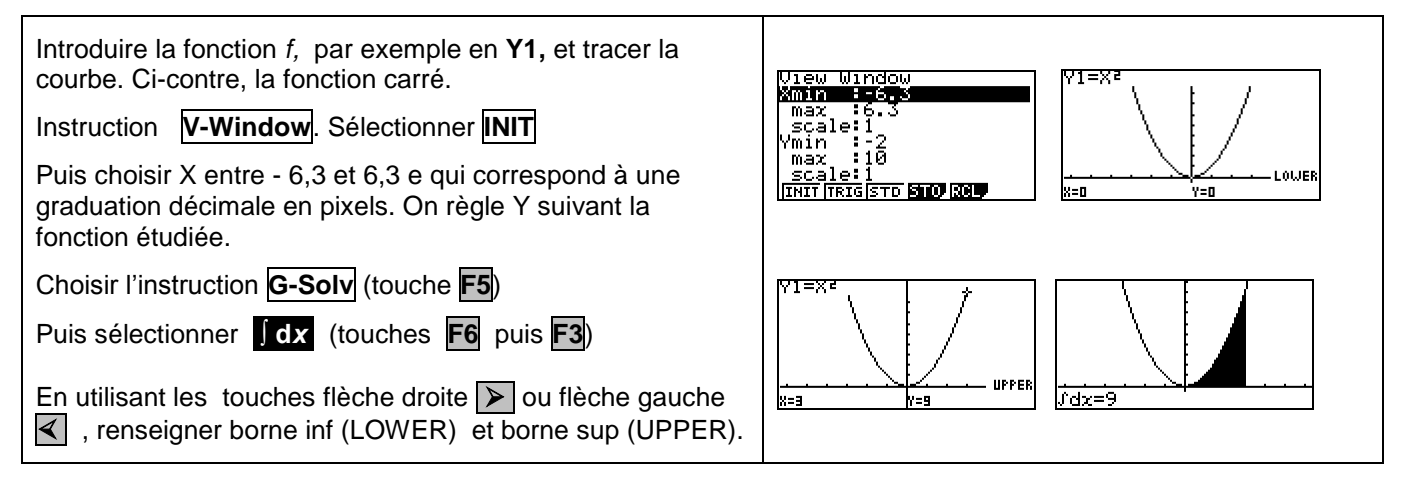